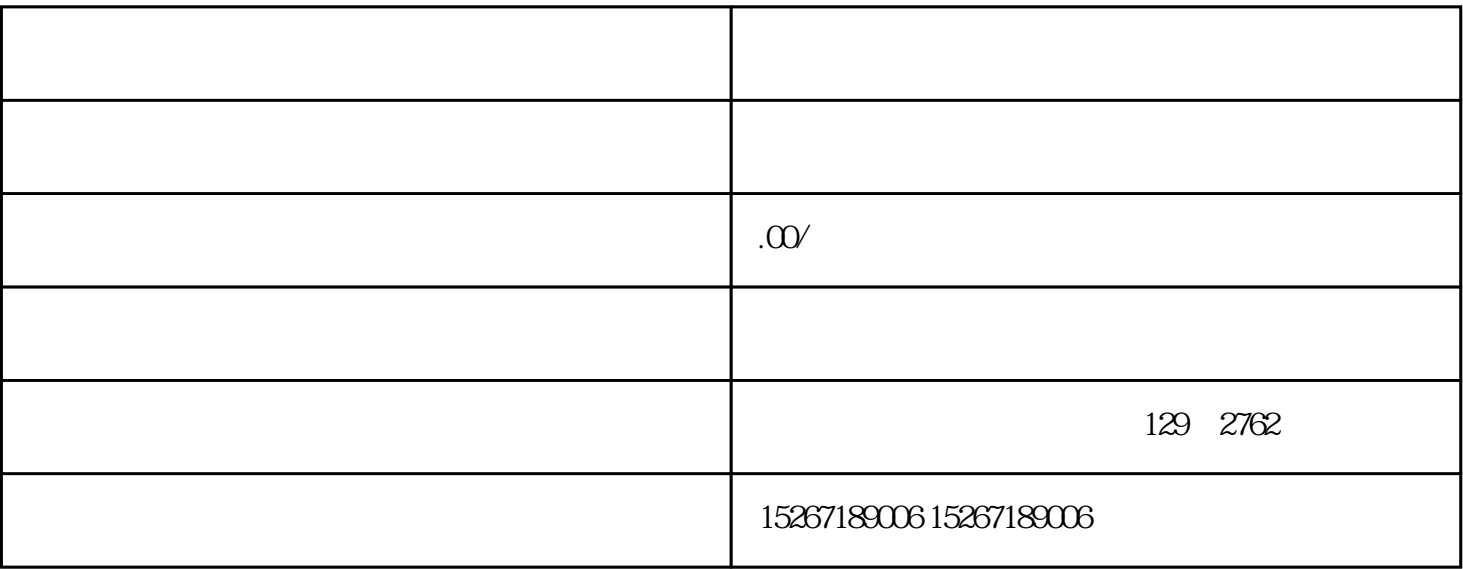

在线支付成功后,您的订单将被标记为"待发货" 物流状态将实时更新,如"已揽收"、"运输中"

 $\frac{1}{2}$   $\frac{1}{2}$   $\frac{1}{2}$ 

 $\alpha$  and  $\beta$  and  $\beta$